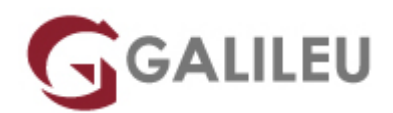

# Check Point Administrator and Troubleshooting R81.20 (CCSA+CCTA)

Check Point

- **Nível:**
- **Duração:** 35h

### Sobre o curso

This 5-day course combines the [Check Point Security Administrator \(CCSA\)](https://www.galileu.pt/curso/check-point-security-administrator-r80-20-ccsa/) and the [Check Point](https://www.galileu.pt/curso/check-point-troubleshooting-administrator-ccta/) [Troubleshooting Administrator \(CCTA\)](https://www.galileu.pt/curso/check-point-troubleshooting-administrator-ccta/) courses.

This course covers:

- everything you need to start-up, configure and manage daily operations of Check Point Security Gateway and Management Software Blades systems on the GAiA operating system;
- the concepts and skills necessary to troubleshoot and investigate issues that may occur when managing the Check Point Security Management architecture and Security Gateways.

### **Destinatários**

- Technical professionals who support, install deploy or administer Check Point products
- Security administrators and Check Point resellers who need to manage and monitor issues that may occur within their Security Management environment

# Pré-requisitos

- Working knowledge of UNIX and/or Windows operating systems
- Working knowledge of Networking TCP/IP
- CCSA training/certification
- Advanced knowledge of Check Point Security products

# Metodologia

● Sessões teóricas e práticas.

## Programa

### **COURSE TOPICS ADMINISTRATION**

- Security Management
- SmartConsole
- Deployment
- Object Management
- Licenses and Contracts
- Policy Rule and Rulebase
- Policy Packages
- Policy Layers
- Traffic Inspection
- Network Address Translation
- Application Control
- URL Filtering
- Logging
- Snapshots
- Backup and Restore
- Gaia
- Permissions
- Policy Installation

#### **LAB EXERCISES ADMINISTRATION**

- Deploying SmartConsole
- Installing a Security Management Server
- Installing a Security Gateway
- Configuring Objects in SmartConsole
- Establishing Secure Internal Communication
- Managing Administrator Access
- Managing Licenses
- Creating a Security Policy
- Configuring Order Layers
- Configuring a Shared Inline Layer
- Configuring NAT
- Integrating Security with a Unified Policy
- Elevating Security with Autonomous Threat Prevention
- Configuring a Locally Managed Site-to-Site VPN
- Elevating Traffic View
- Monitoring System States
- Maintaining the Security Environment

#### **COURSE TOPICS TROUBLESHOOT**

- Introduction to Troubleshooting
- Fundamentals of Traffic Monitoring
- Log Collection Troubleshooting
- SmartConsole Troubleshooting
- Application Control & URL Filtering Troubleshooting
- NAT Troubleshooting
- Basic Site-to-Site VPN Troubleshooting
- Autonomous Threat Prevention Troubleshooting
- Licenses and Contract Troubleshooting

### **LAB EXERCISES TROUBLESHOOT**

- Troubleshoot with Linux and Check Point Commands
- Collect and Analyze Interface Packet Captures
- Troubleshoot Log Communication Issues
- Troubleshoot SmartConsole
- Troubleshoot Application Control and URL Filtering
- Investigate Network Address Translation Issues
- Troubleshoot Site-to-Site VPN
- Evaluate Threat Prevention Products
- Verify Licenses